## **Scheduling**

**Contents**

- [Description](#page-0-0)
- **[Parameters](#page-0-1)**  $\bullet$
- [Start Times](#page-4-0)

## <span id="page-0-0"></span>**Description**

Action **Scheduling** controls how the replication jobs generated by **[Hvrinit](https://www.hvr-software.com/docs/display/HVR5/Hvrinit)** and **[Hvrrefresh](https://www.hvr-software.com/docs/display/HVR5/Hvrrefresh)** will be run by **[Hv](https://www.hvr-software.com/docs/display/HVR5/Hvrscheduler) [rscheduler](https://www.hvr-software.com/docs/display/HVR5/Hvrscheduler)**. By default, (if this **Scheduling** action is not defined) HVR schedules capture and integrate jobs to run continuously. This means after each replication cycle they will keep running and wait for new data to arrive. Other parameters also affect the scheduling of replication jobs, for example **[Capture](https://www.hvr-software.com/docs/display/HVR5/Capture) /ToggleFrequency**.

If this action is defined on a specific table, then it affects the entire job including data from other tables for that location.

A **Scheduling** action is only effective at the moment that the job is first created, i.e. when **HVR Initialize** creates capture or integrate jobs or when **HVR Refresh** creates a refresh job. After this moment, redefining this action has no effect. Instead, the scheduler's job attributes (such as **trig\_crono**) can be manipulated directly by clicking the **Attributes** tab while inspecting a job in the HVR GUI.

## <span id="page-0-1"></span>**Parameters**

This section describes the parameters available for action **Scheduling**.

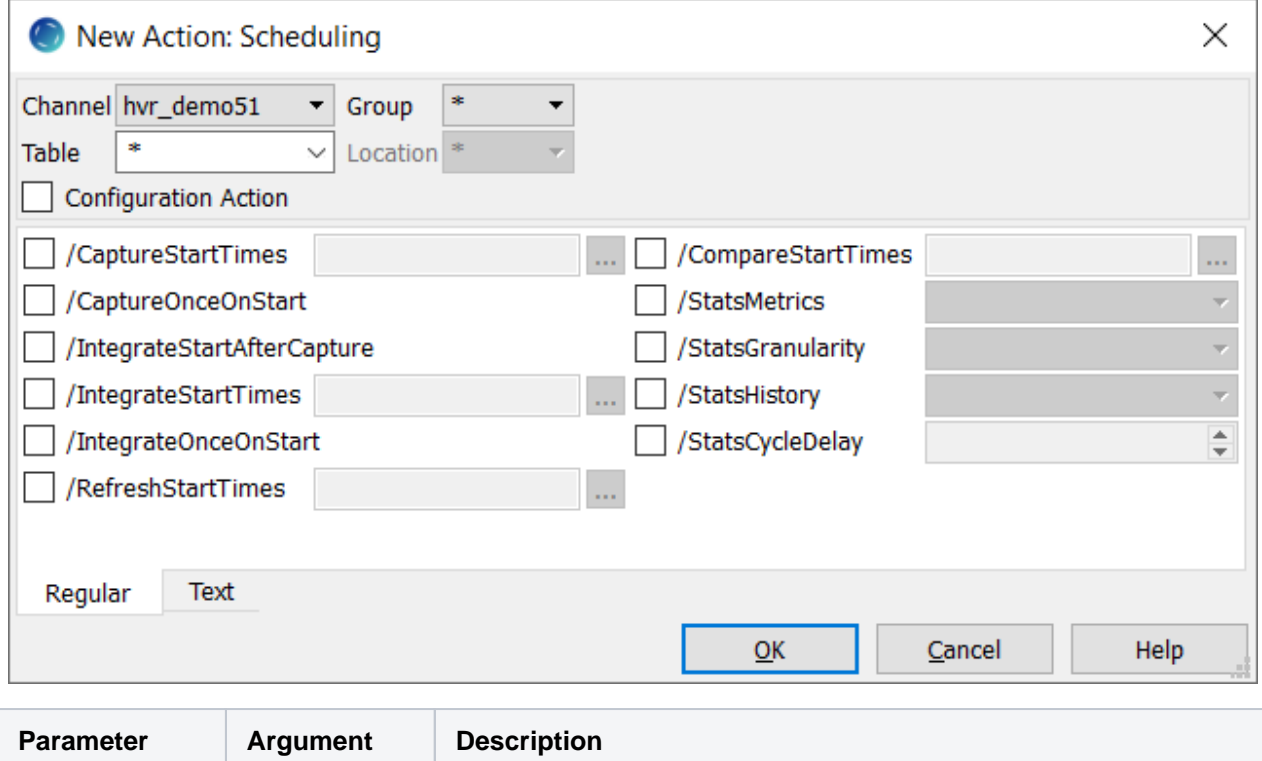

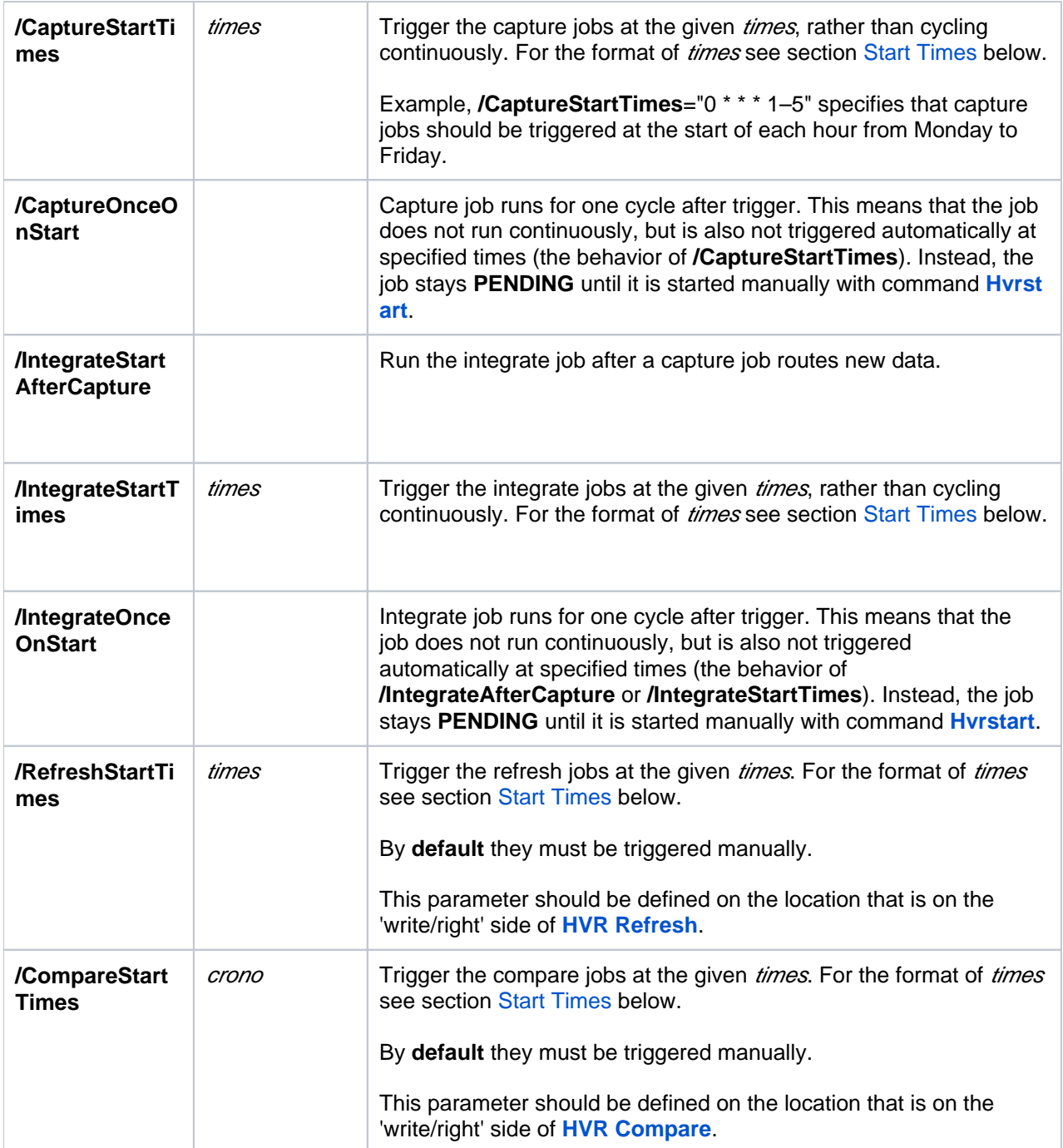

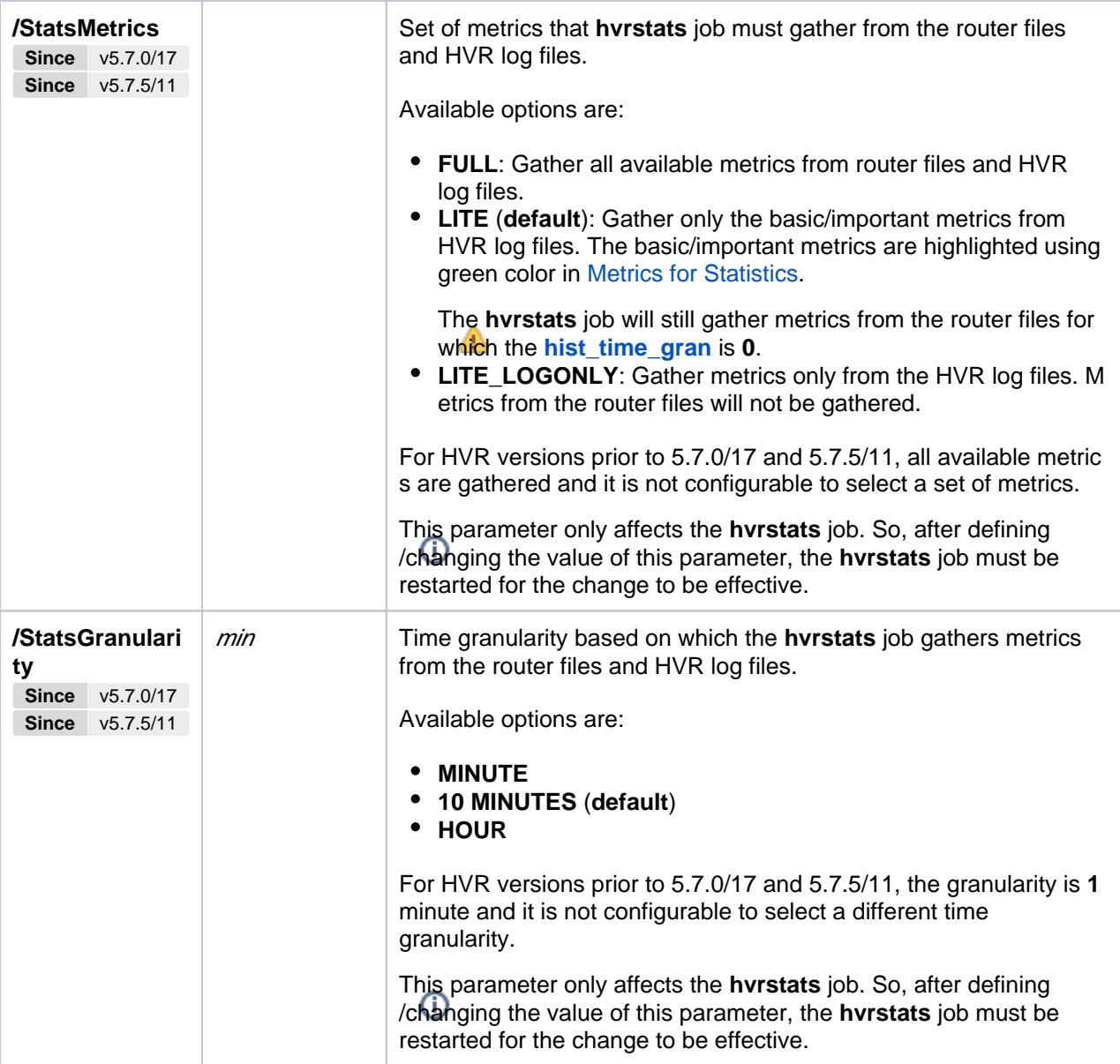

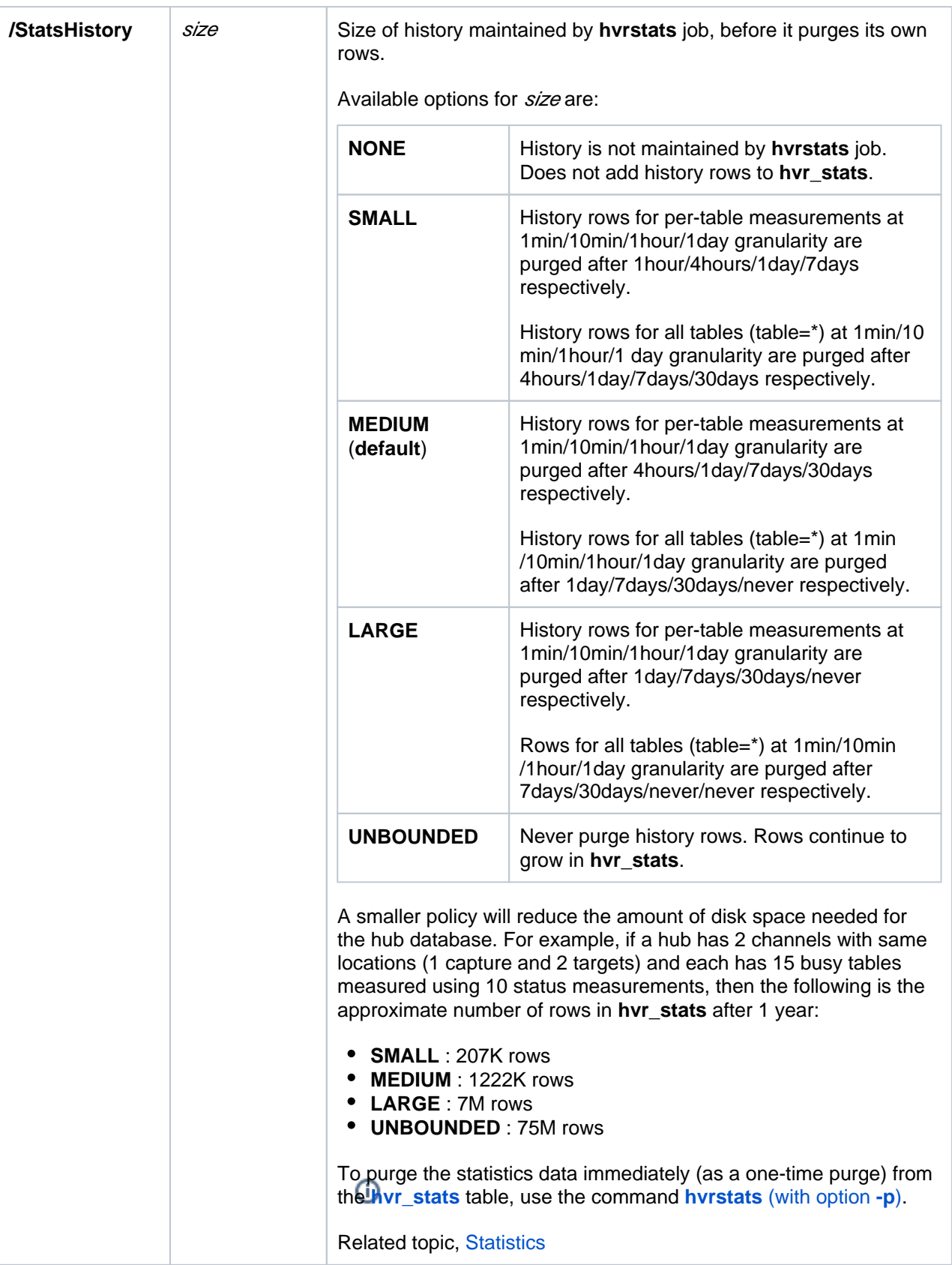

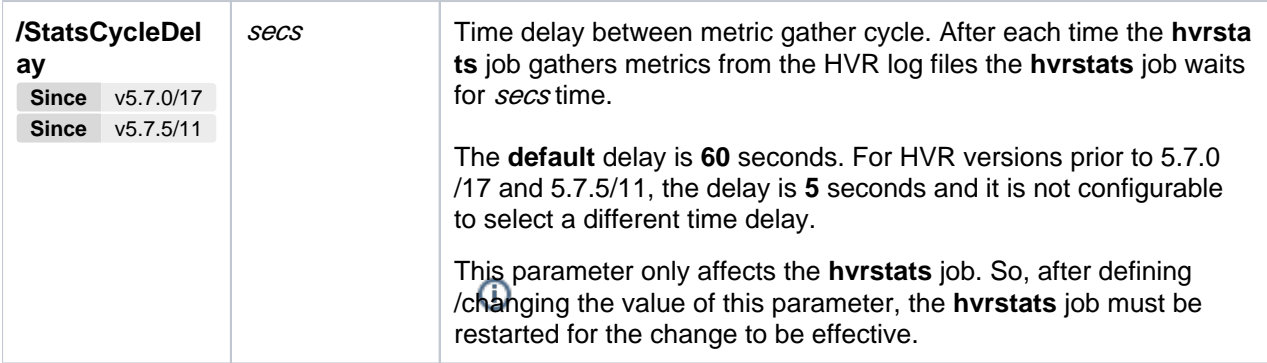

## <span id="page-4-0"></span>**Start Times**

Argument times uses a format that closely resembles the format of Unix's **crontab** and is also used by scheduler attribute *trig* crono. It is composed of five integer patterns separated by spaces. These integer patterns specify:

- $\bullet$  minute (0–59)
- $\bullet$  hour (0–23)
- day of the month  $(1-31)$
- month of the year  $(1-12)$
- day of the week (0–6 with 0=Sunday)

Each pattern can be either an asterisk (meaning all legal values) or a list of comma–separated elements. An element is either one number or two numbers separated by a hyphen (meaning an inclusive range). All dates and times are interpreted using the local–time. Note that the specification of days can be made by two fields (day of the month and day of the week): if both fields are restricted (i.e. are not \*), the job will be started when either field matches the current time. Multiple start times can be defined for the same job.